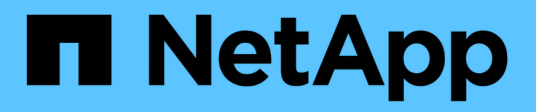

## **Thin provisioning in SnapDrive per UNIX**

Snapdrive for Unix

NetApp October 04, 2023

This PDF was generated from https://docs.netapp.com/it-it/snapdriveunix/aix/task\_enabling\_thin\_provisioning\_for\_luns.html on October 04, 2023. Always check docs.netapp.com for the latest.

# **Sommario**

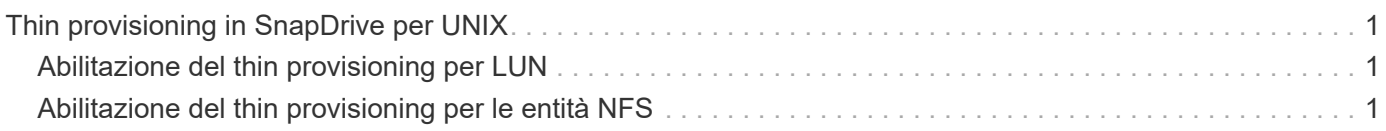

# <span id="page-2-0"></span>**Thin provisioning in SnapDrive per UNIX**

La funzionalità di thin provisioning di SnapDrive per UNIX consente all'utente di disporre di più spazio di storage per gli host rispetto a quello effettivamente disponibile nel sistema storage.

In SnapDrive per UNIX, non è possibile impostare il valore di riserva frazionale e non esiste alcuna integrazione con le funzionalità di Data ONTAP come l'eliminazione automatica e la dimensionamento automatico. Queste funzionalità di Data ONTAP possono essere utilizzate in modo sicuro con SnapDrive per UNIX; tuttavia, SnapDrive per UNIX non è consapevole del fatto che si verifichi un evento di autoeliminazione o di dimensionamento automatico.

### **Informazioni correlate**

["Report tecnico di NetApp 3483: Thin provisioning in un ambiente NetApp SAN o IP SAN Enterprise"](http://www.netapp.com/us/media/tr-3483.pdf)

## <span id="page-2-1"></span>**Abilitazione del thin provisioning per LUN**

È possibile utilizzare SnapDrive per UNIX per eseguire il thin provisioning sul sistema storage. Il thin provisioning viene anche definito riserva di spazio.

### **Fasi**

1. Impostare *space-reservations-enabled* valore della variabile di configurazione su on.

È inoltre possibile abilitare il thin provisioning utilizzando -reserve e. -noreserve parametri.

Il parametro sovrascrive il valore indicato in *-space-reservations-enabled* variabile.

Puoi utilizzare -reserve e. -noreserve Con i seguenti comandi per attivare o disattivare la prenotazione LUN:

- snapdrive storage create
- snapdrive storage resize
- snapdrive snap connect
- snapdrive snap restore

Per impostazione predefinita, SnapDrive per UNIX consente la prenotazione dello spazio per operazioni di creazione dello storage nuove o nuove. Per le operazioni di ripristino SNAP e connessione SNAP, utilizza la riserva di spazio presente nella copia Snapshot se -reserve oppure -noreserve i parametri non vengono specificati nella riga di comando o se il valore nel file di configurazione non è commentato.

## <span id="page-2-2"></span>**Abilitazione del thin provisioning per le entità NFS**

È possibile utilizzare SnapDrive per UNIX per eseguire il thin provisioning delle entità NFS nel sistema di storage. Il thin provisioning viene definito riserva di spazio.

### **Fasi**

1. Per attivare la riserva di spazio per le operazioni di connessione SNAP, è possibile attivare la prenotazione

di spazio per i volumi utilizzando -reserve Con i comandi che coinvolgono le entità NFS. Per le entità NFS, SnapDrive per UNIX utilizza la riserva di spazio disponibile nella copia Snapshot se -reserve oppure -noreserve i parametri non sono specificati in un comando.

#### **Informazioni sul copyright**

Copyright © 2023 NetApp, Inc. Tutti i diritti riservati. Stampato negli Stati Uniti d'America. Nessuna porzione di questo documento soggetta a copyright può essere riprodotta in qualsiasi formato o mezzo (grafico, elettronico o meccanico, inclusi fotocopie, registrazione, nastri o storage in un sistema elettronico) senza previo consenso scritto da parte del detentore del copyright.

Il software derivato dal materiale sottoposto a copyright di NetApp è soggetto alla seguente licenza e dichiarazione di non responsabilità:

IL PRESENTE SOFTWARE VIENE FORNITO DA NETAPP "COSÌ COM'È" E SENZA QUALSIVOGLIA TIPO DI GARANZIA IMPLICITA O ESPRESSA FRA CUI, A TITOLO ESEMPLIFICATIVO E NON ESAUSTIVO, GARANZIE IMPLICITE DI COMMERCIABILITÀ E IDONEITÀ PER UNO SCOPO SPECIFICO, CHE VENGONO DECLINATE DAL PRESENTE DOCUMENTO. NETAPP NON VERRÀ CONSIDERATA RESPONSABILE IN ALCUN CASO PER QUALSIVOGLIA DANNO DIRETTO, INDIRETTO, ACCIDENTALE, SPECIALE, ESEMPLARE E CONSEQUENZIALE (COMPRESI, A TITOLO ESEMPLIFICATIVO E NON ESAUSTIVO, PROCUREMENT O SOSTITUZIONE DI MERCI O SERVIZI, IMPOSSIBILITÀ DI UTILIZZO O PERDITA DI DATI O PROFITTI OPPURE INTERRUZIONE DELL'ATTIVITÀ AZIENDALE) CAUSATO IN QUALSIVOGLIA MODO O IN RELAZIONE A QUALUNQUE TEORIA DI RESPONSABILITÀ, SIA ESSA CONTRATTUALE, RIGOROSA O DOVUTA A INSOLVENZA (COMPRESA LA NEGLIGENZA O ALTRO) INSORTA IN QUALSIASI MODO ATTRAVERSO L'UTILIZZO DEL PRESENTE SOFTWARE ANCHE IN PRESENZA DI UN PREAVVISO CIRCA L'EVENTUALITÀ DI QUESTO TIPO DI DANNI.

NetApp si riserva il diritto di modificare in qualsiasi momento qualunque prodotto descritto nel presente documento senza fornire alcun preavviso. NetApp non si assume alcuna responsabilità circa l'utilizzo dei prodotti o materiali descritti nel presente documento, con l'eccezione di quanto concordato espressamente e per iscritto da NetApp. L'utilizzo o l'acquisto del presente prodotto non comporta il rilascio di una licenza nell'ambito di un qualche diritto di brevetto, marchio commerciale o altro diritto di proprietà intellettuale di NetApp.

Il prodotto descritto in questa guida può essere protetto da uno o più brevetti degli Stati Uniti, esteri o in attesa di approvazione.

LEGENDA PER I DIRITTI SOTTOPOSTI A LIMITAZIONE: l'utilizzo, la duplicazione o la divulgazione da parte degli enti governativi sono soggetti alle limitazioni indicate nel sottoparagrafo (b)(3) della clausola Rights in Technical Data and Computer Software del DFARS 252.227-7013 (FEB 2014) e FAR 52.227-19 (DIC 2007).

I dati contenuti nel presente documento riguardano un articolo commerciale (secondo la definizione data in FAR 2.101) e sono di proprietà di NetApp, Inc. Tutti i dati tecnici e il software NetApp forniti secondo i termini del presente Contratto sono articoli aventi natura commerciale, sviluppati con finanziamenti esclusivamente privati. Il governo statunitense ha una licenza irrevocabile limitata, non esclusiva, non trasferibile, non cedibile, mondiale, per l'utilizzo dei Dati esclusivamente in connessione con e a supporto di un contratto governativo statunitense in base al quale i Dati sono distribuiti. Con la sola esclusione di quanto indicato nel presente documento, i Dati non possono essere utilizzati, divulgati, riprodotti, modificati, visualizzati o mostrati senza la previa approvazione scritta di NetApp, Inc. I diritti di licenza del governo degli Stati Uniti per il Dipartimento della Difesa sono limitati ai diritti identificati nella clausola DFARS 252.227-7015(b) (FEB 2014).

#### **Informazioni sul marchio commerciale**

NETAPP, il logo NETAPP e i marchi elencati alla pagina<http://www.netapp.com/TM> sono marchi di NetApp, Inc. Gli altri nomi di aziende e prodotti potrebbero essere marchi dei rispettivi proprietari.